## 高等学校 芸術科(美術Ⅰ)での活用事例

活用場面 ( A1:教師による教材の提示 ) ( B1:個に応じる学習 **自分の作品を客観的に鑑賞し、検証する** ■ 使用する機器、アプリ等 タブレット、カメラ機能 ■ 学習のねらい ・前時に完成させた 9 段階のグレースケールと同じ明度になるように、有彩色の明度が認識で きる。 ・明度、彩度、色相の知識を活用し、自在に調色することができるようになる。 ■授業の流れ(50分) ※全8時間のうち6時間目 時間 オンフィッシュ しょうしょう しょうかい 学習活動 5分 ○本時の目標と課題の条件の確認 導入 〇基本的な色彩理論の復習 ※「赤」は明るい印象を持つが実際の明度は暗いことや、「黄」は彩度が高く、明度も 高いので暗い段階では使いにくい、など「色の印象」と実際の色の明度が違うこと を理解する。  $8587565$  $5545$  $2.5$ 网 (317)<br>◎徴取腋的比。③*色加得*意及明度 &<del>意識 d</del>人 @近似もに聞いて、ここの行きにはけ足と思います<br>- 他のマルに、例果と灰のチューブは使わない。 使わない ○一番明るい色(右端)と一番暗い色(左端)をはじめに着彩し、その後中間のマスを 20分 埋めるように着彩する。 展開① 〇隣り合う色彩は、同系色とならないよう注意する。 ※ここではタブレットを使用せず、自身の見え方と感覚で明度の差を感じ、確認 するようにする。 ○タブレットのカメラモードで作品を撮影し、白黒写真(彩度を0)に編集する。 20分 〇この時間で着彩した部分の明度と前回着彩したグレースケールの明度があってい るかを確認し、次の調色に生かすようにする。 展開② ○片づけ、次回の授業について 5分 まとめ

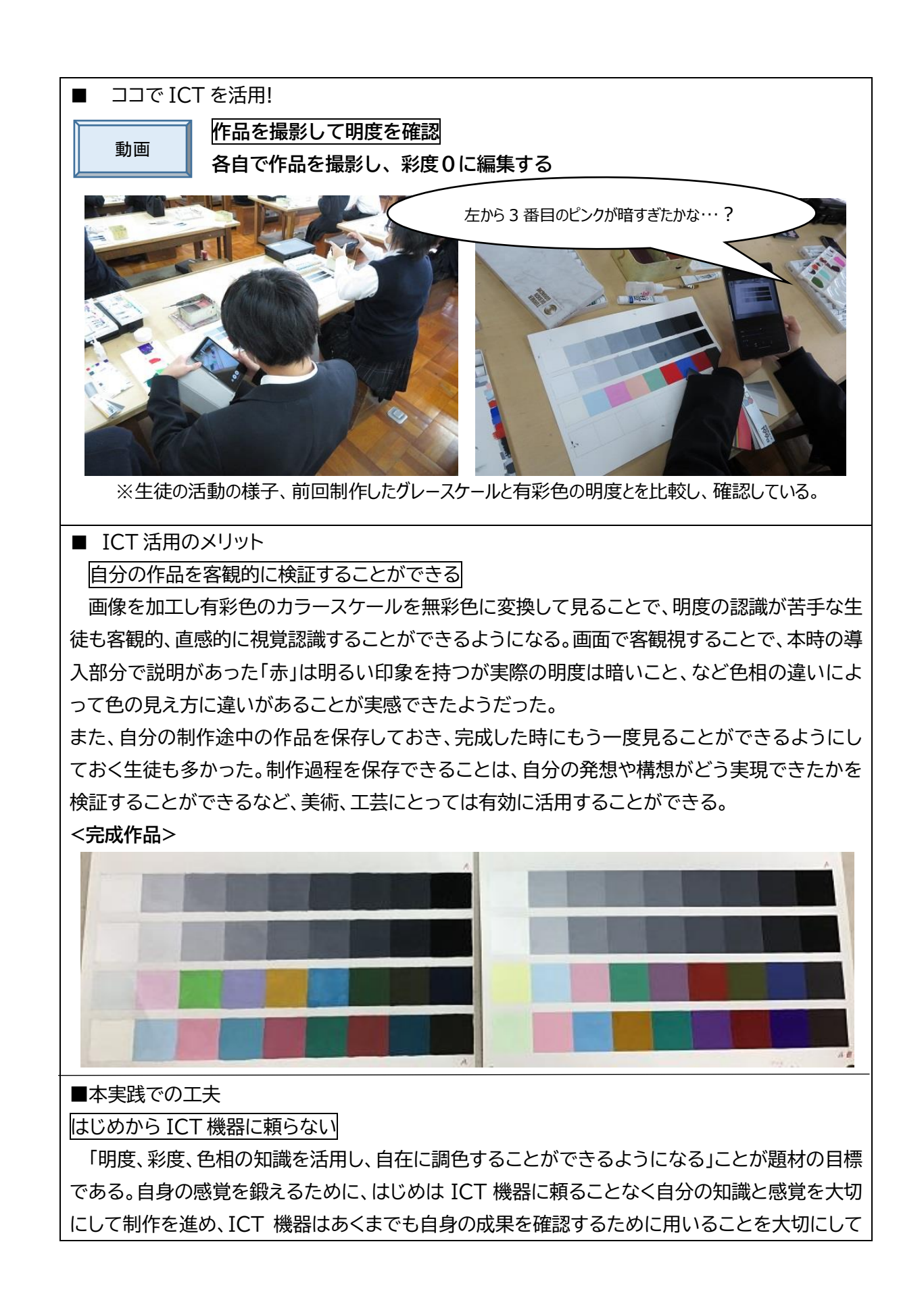

## いる。

■ 実践の振り返り‐活用を深めるために‐

美術では、主観的な見方や感じ方を大切にしているが、他者の感じ方を意識することも表現活 動では重要である。ICT 機器の活用により、客観的に作品を見ることから新たな気づきが得ら れ、制作に生かすことができる方法を生徒は知ることができた。制作途中の作品を保存すること も含め、自主的に今後の学習や制作に柔軟に活用していくことが期待できる。